# LEARNING afnetworking

Free unaffiliated eBook created from **Stack Overflow contributors.** 

#afnetworki

no

## **Table of Contents**

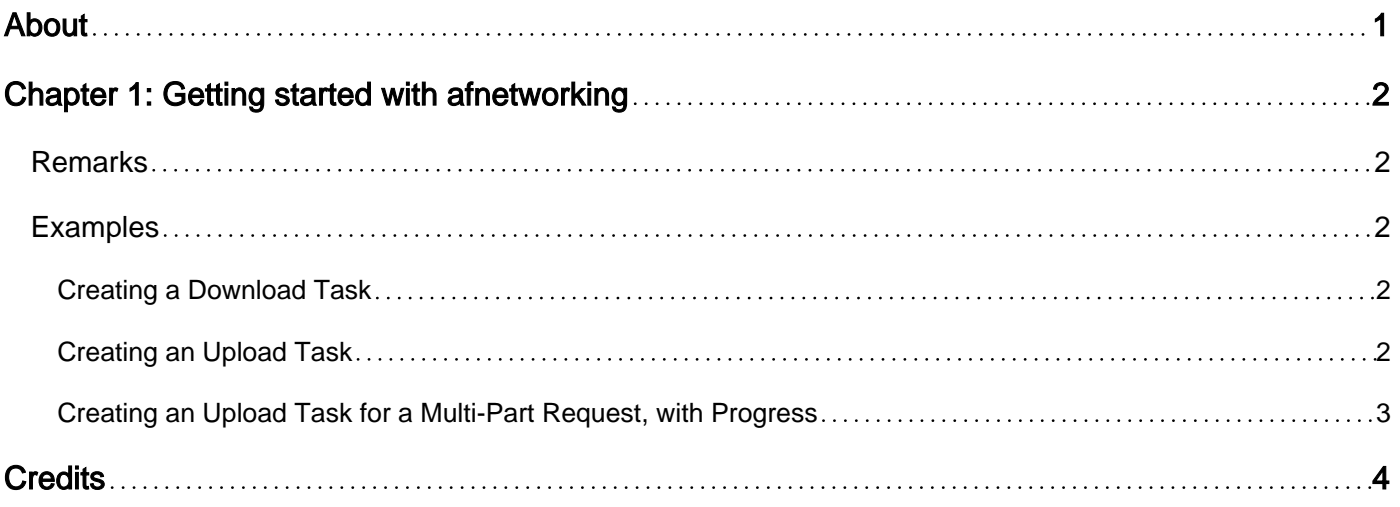

<span id="page-2-0"></span>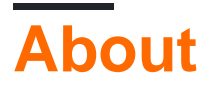

You can share this PDF with anyone you feel could benefit from it, downloaded the latest version from: [afnetworking](http://riptutorial.com/ebook/afnetworking)

It is an unofficial and free afnetworking ebook created for educational purposes. All the content is extracted from [Stack Overflow Documentation,](https://archive.org/details/documentation-dump.7z) which is written by many hardworking individuals at Stack Overflow. It is neither affiliated with Stack Overflow nor official afnetworking.

The content is released under Creative Commons BY-SA, and the list of contributors to each chapter are provided in the credits section at the end of this book. Images may be copyright of their respective owners unless otherwise specified. All trademarks and registered trademarks are the property of their respective company owners.

Use the content presented in this book at your own risk; it is not guaranteed to be correct nor accurate, please send your feedback and corrections to [info@zzzprojects.com](mailto:info@zzzprojects.com)

# <span id="page-3-0"></span>**Chapter 1: Getting started with afnetworking**

### <span id="page-3-1"></span>**Remarks**

This section provides an overview of what afnetworking is, and why a developer might want to use it.

It should also mention any large subjects within afnetworking, and link out to the related topics. Since the Documentation for afnetworking is new, you may need to create initial versions of those related topics.

## <span id="page-3-2"></span>**Examples**

#### <span id="page-3-3"></span>**Creating a Download Task**

```
 NSURLSessionConfiguration *configuration = [NSURLSessionConfiguration
defaultSessionConfiguration];
AFURLSessionManager *manager = [[AFURLSessionManager alloc]
initWithSessionConfiguration:configuration];
NSURL *URL = [NSURL URLWithString:@"http://example.com/download.zip"];
NSURLRequest *request = [NSURLRequest requestWithURL:URL];
NSURLSessionDownloadTask *downloadTask = [manager downloadTaskWithRequest:request progress:nil
destination:^NSURL *(NSURL *targetPath, NSURLResponse *response) {
    NSURL *documentsDirectoryURL = [[NSFileManager defaultManager]
URLForDirectory:NSDocumentDirectory inDomain:NSUserDomainMask appropriateForURL:nil create:NO
error:nill;
     return [documentsDirectoryURL URLByAppendingPathComponent:[response suggestedFilename]];
} completionHandler:^(NSURLResponse *response, NSURL *filePath, NSError *error) {
    NSLog(@"File downloaded to: %@", filePath);
}];
[downloadTask resume];
```
#### <span id="page-3-4"></span>**Creating an Upload Task**

```
NSURLSessionConfiguration *configuration = [NSURLSessionConfiguration
defaultSessionConfiguration];
AFURLSessionManager *manager = [[AFURLSessionManager alloc]
initWithSessionConfiguration:configuration];
NSURL *URL = [NSURL URLWithString:@"http://example.com/upload"];
NSURLRequest *request = [NSURLRequest requestWithURL:URL];
NSURL *filePath = [NSURL fileURLWithPath:@"file://path/to/image.png"];
NSURLSessionUploadTask *uploadTask = [manager uploadTaskWithRequest:request fromFile:filePath
progress:nil completionHandler:^(NSURLResponse *response, id responseObject, NSError *error) {
    if (error) {
        NSLog(@"Error: %@", error);
     } else {
       NSLog(@"Success: %@ %@", response, responseObject);
     }
```

```
}];
[uploadTask resume];
```
#### <span id="page-4-0"></span>**Creating an Upload Task for a Multi-Part Request, with Progress**

```
NSMutableURLRequest *request = [[AFHTTPRequestSerializer serializer]
multipartFormRequestWithMethod:@"POST" URLString:@"http://example.com/upload" parameters:nil
constructingBodyWithBlock:^(id<AFMultipartFormData> formData) {
         [formData appendPartWithFileURL:[NSURL fileURLWithPath:@"file://path/to/image.jpg"]
name:@"file" fileName:@"filename.jpg" mimeType:@"image/jpeg" error:nil];
    } error:nil];
AFURLSessionManager *manager = [[AFURLSessionManager alloc]
initWithSessionConfiguration: [NSURLSessionConfiguration defaultSessionConfiguration]];
NSURLSessionUploadTask *uploadTask;
uploadTask = [manager
              uploadTaskWithStreamedRequest:request
              progress:^(NSProgress * _Nonnull uploadProgress) {
                   // This is not called back on the main queue.
                   // You are responsible for dispatching to the main queue for UI updates
                   dispatch_async(dispatch_get_main_queue(), ^{
                       //Update the progress view
                       [progressView setProgress:uploadProgress.fractionCompleted];
                   });
 }
              completionHandler:^(NSURLResponse * _Nonnull response, id _Nullable
responseObject, NSError * _Nullable error) {
                  if (error) {
                      NSLog(@"Error: %@", error);
                   } else {
                      NSLog(@"%@ %@", response, responseObject);
 }
               }];
[uploadTask resume];
```
#### Read Getting started with afnetworking online: <https://riptutorial.com/afnetworking/topic/5603/getting-started-with-afnetworking>

# <span id="page-5-0"></span>**Credits**

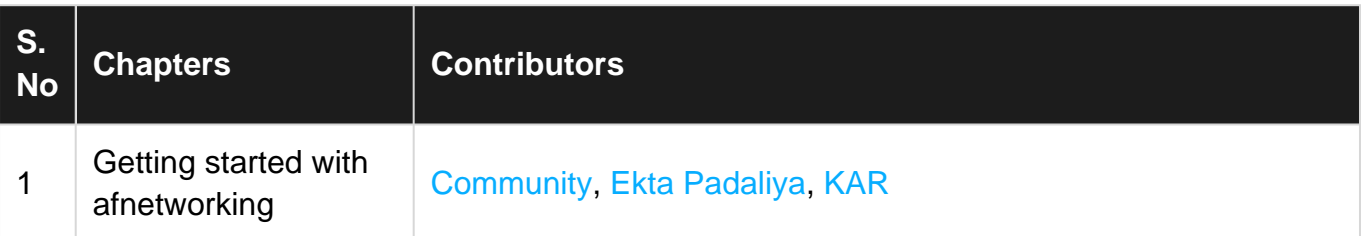